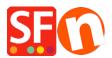

<u>Knowledge base > Pages and Products > How to reset the "Digit grouping" and "Decimal symbol" to show</u> <u>correct Product Price in the shop</u>

## How to reset the "Digit grouping" and "Decimal symbol" to show correct Product Price in the shop

Elenor A. - 2021-11-26 - Pages and Products

- Go to Control Panel
- Double click "Regional and Language Options"
- At the Regional Options tab, click "Additional settings..." button
- At the Number tab, click **Reset** button

| 🔗 Customize Format                                                                        |                          |      |                           |        | ×      |
|-------------------------------------------------------------------------------------------|--------------------------|------|---------------------------|--------|--------|
| Numbers Cu                                                                                | rrency Time              | Date |                           |        |        |
| Example                                                                                   |                          |      |                           |        |        |
| Positive:                                                                                 | Positive: 123,456,789.00 |      | Negative: -123,456,789.00 |        | 0      |
|                                                                                           |                          |      |                           |        |        |
| Decimal symbol:                                                                           |                          |      |                           |        | ~      |
| No. of digits after decimal:                                                              |                          |      | 2                         |        | $\sim$ |
| Digit grouping symbol:                                                                    |                          |      | 1                         |        | ~      |
| Digit grouping:                                                                           |                          |      | 123,456,7                 | 89     | $\sim$ |
| Negative sign symbol:                                                                     |                          |      | -                         |        | ~      |
| Negative number format:                                                                   |                          |      | -1.1                      |        | $\sim$ |
| Display leading zeros:                                                                    |                          |      | 0.7                       |        | $\sim$ |
| List separator:                                                                           |                          |      | 1                         |        | $\sim$ |
| Measurement system:                                                                       |                          |      | U.S.                      |        | $\sim$ |
| Standard digits:                                                                          |                          |      | 01234567                  | 89     | $\sim$ |
| Use native digits:                                                                        |                          |      | Never                     |        | $\sim$ |
| Click Reset to restore the system default settings for numbers, currency, time, and date. |                          |      |                           |        |        |
|                                                                                           |                          |      | ОК                        | Cancel | Apply  |

- Click OK

- Click OK